## Handout seminar 10, ECON4150

Herman Kruse

May 1, 2014

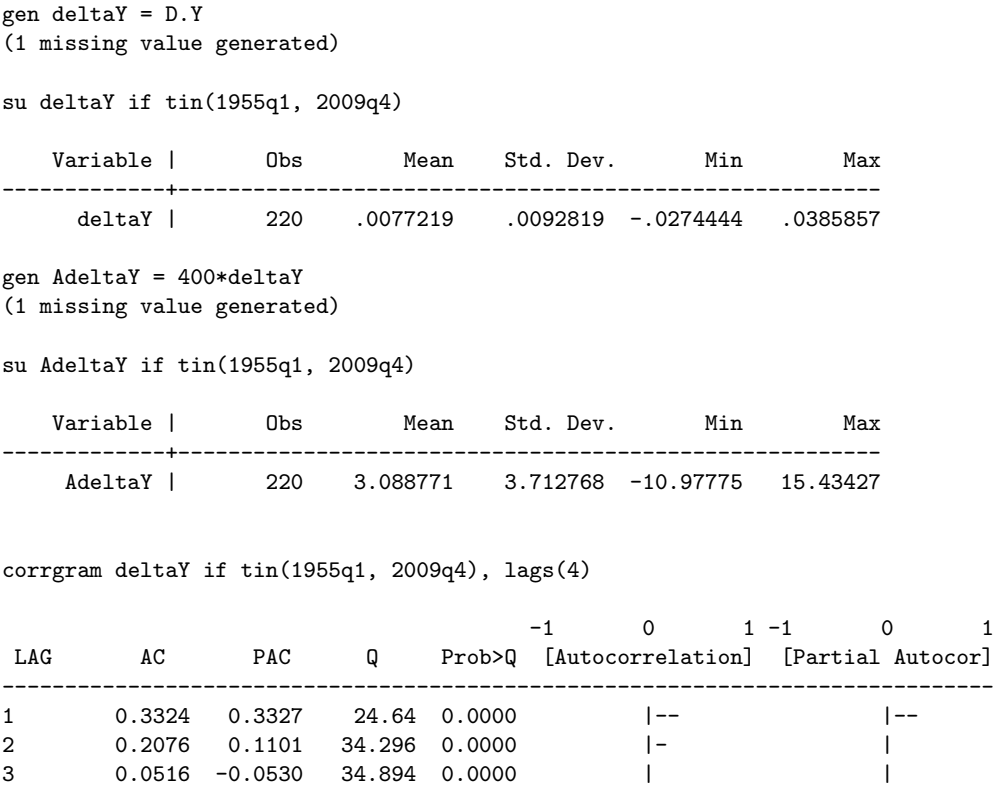

4 0.0017 -0.0295 34.895 0.0000 | |

tsset time

reg deltaY L.deltaY if tin(1955q1, 2009q4), robust

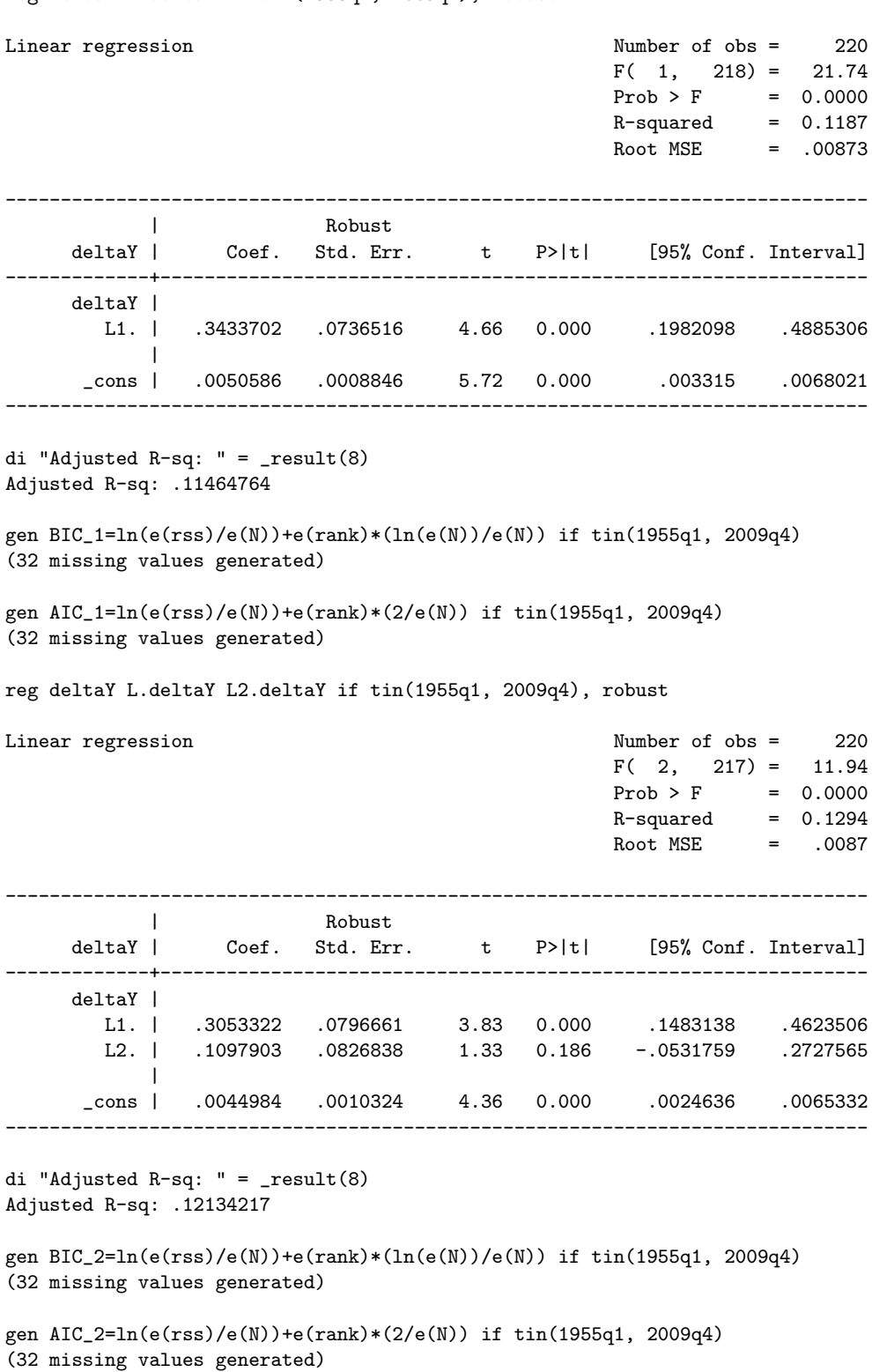

ECON $4150$  — Spring  $2014\,$ 

. reg deltaY L.deltaY L2.deltaY L3.deltaY if tin(1955q1, 2009q4), robust

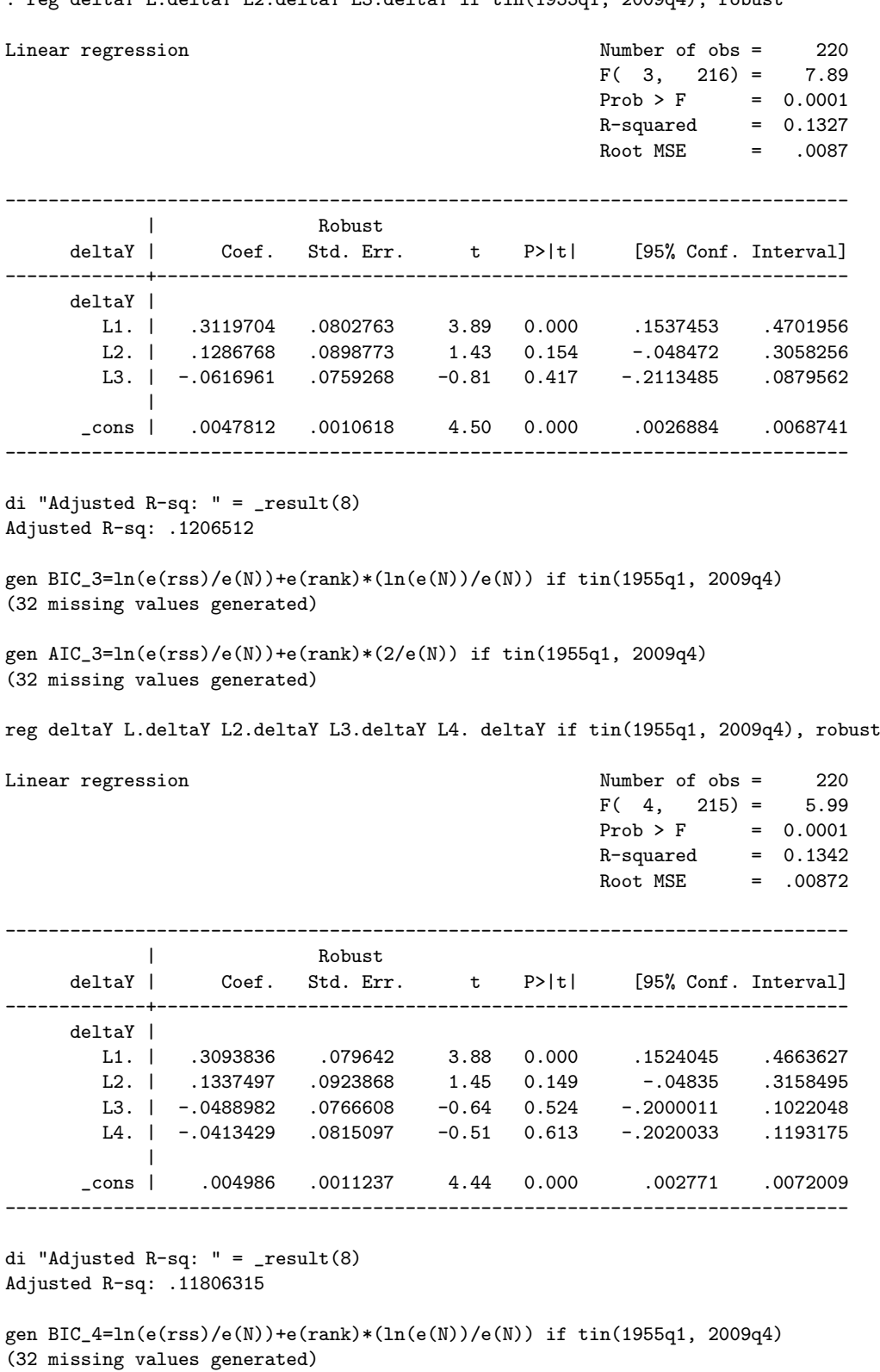

gen AIC\_4=ln(e(rss)/e(N))+e(rank)\*(2/e(N)) if tin(1955q1, 2009q4) (32 missing values generated)

ECON $4150$  — Spring  $2014$ 

su BIC\* AIC\*

Variable | Obs Mean Std. Dev. Min Max -------------+-------------------------------------------------------- BIC\_1 | 220 -9.441242 0 -9.441242 -9.441242 BIC\_2 | 220 -9.428914 0 -9.428914 -9.428914 BIC\_3 | 220 -9.408231 0 -9.408231 -9.408231 BIC\_4 | 220 -9.385415 0 -9.385415 -9.385415 AIC\_1 | 220 -9.472094 0 -9.472094 -9.472094 -------------+-------------------------------------------------------- AIC\_2 | 220 -9.475191 0 -9.475191 -9.475191 AIC\_3 | 220 -9.469933 0 -9.469933 -9.469933 AIC\_4 | 220 -9.462543 0 -9.462543 -9.462543

gen R = D.TBillRate

(1 missing value generated)

reg deltaY L.deltaY L.R L2.R L3.R L4.R if tin(1955q1, 2009q4), robust

Linear regression and the Number of obs = 220  $F(5, 214) = 8.05$  $Prob > F$  = 0.0000  $R$ -squared =  $0.1921$  $Root MSE = .00844$ ------------------------------------------------------------------------------ |<br>deltaY | Coef. Std. Err Coef. Std. Err. t P>|t| [95% Conf. Interval] -------------+--------------------------------------------------------------- deltaY | L1. | .3304833 .0810072 4.08 0.000 .170809 .4901575  $\blacksquare$  $R$  | L1. | .0018182 .0008844 2.06 0.041 .0000749 .0035614 L2. | -.0033377 .0009575 -3.49 0.001 -.0052251 -.0014503 L3. | .0012095 .0007504 1.61 0.108 -.0002697 .0026887

L4. | -.0024893 .0008687 -2.87 0.005 -.0042017 -.000777

\_cons | .0051465 .0009455 5.44 0.000 .0032829 .0070102 ------------------------------------------------------------------------------

di "Adjusted R-sq: " = \_result(8) Adjusted R-sq: .17323779

 $\perp$ 

test L.R L2.R L3.R L4.R

 $(1)$  L.R = 0  $(2)$  L2.R = 0  $(3)$  L3.R = 0  $(4)$  L4.R = 0  $F( 4, 214 ) = 5.11$  $Prob > F = 0.0006$